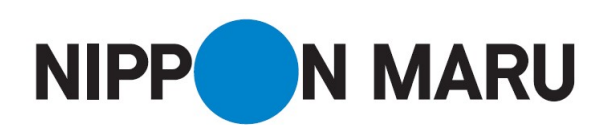

# インターネット接続サービスご利用の手引き

※スイートルームのお客様は、インターネット接続が無料でご利用いただけます。

お客様お持込みのパソコン、タブレット、スマートフォンでのインターネット接続サービスの ご利用についてご案内いたします。下記内容を事前にご確認ください。

### ご利用の流れ

- 1.WiFi に準拠した端末をお持込ください。(スイートルームのお客様には PC 貸出サービスがございま す。)
- 2. フロントデスク(内線:920)にお申し出いただき、ご利用案内をお受け取りください。
- 3. 無線 LAN に接続して、WEB ブラウザを起動するとログイン画面が表示されますので、ご利用案内記載 の手順に沿って、ログインをしてください。
- 4.WEB ブラウザの画面上にてご希望のプランを購入し、インターネットをお楽しみください。
- 5.ご利用料金はお部屋付けとなり、下船前日にご精算いただきます。

### 対応している無線規格

■WiFi に準拠していることが前提となり、以下の規格の無線 LAN 接続が可能です。

・IEEE802.11a ・IEEE802.11b ・IEEE802.11g ・IEEE802.11n ・IEEE802.11ac

### 接続端末について

■パソコン、タブレット、スマートフォンには無線LANの機能が必要になります。 ■Web認証を行うため、Webブラウザが必須となります。

## セキュリティについて

■無線LANクライアント間の通信は、相互に通信出来ないようセパレートされています。 ■無線LANとアクセスポイント間の通信には認証・暗号化はありません。

#### その他・注意事項

■インターネットサービス利用エリアは、客室を含む船内全体(ドルフィンホールを除く)です。

- ■24時間いつでもご利用いただけますが、寄港先の規制や天候などによりご利用いただけない場合がござ います。
- ■衛星移動通信回線の都合上、お客様が普段ご使用のインターネットサービスと比較して通信速度が遅いこ とをあらかじめご了承ください。
- ■Web認証後にインターネットに接続する仕様のため、オンラインゲームを行なうような携帯端末は 使用できない可能性があります。
- ■プロバイダ側の制限として Skype · 動画 · ストリーミング等のサービスは利用出来ません。
- ■ⅠPアドレス、DNS設定、その他、設定変更前の項目はすべて控えておくことをお奨めします。